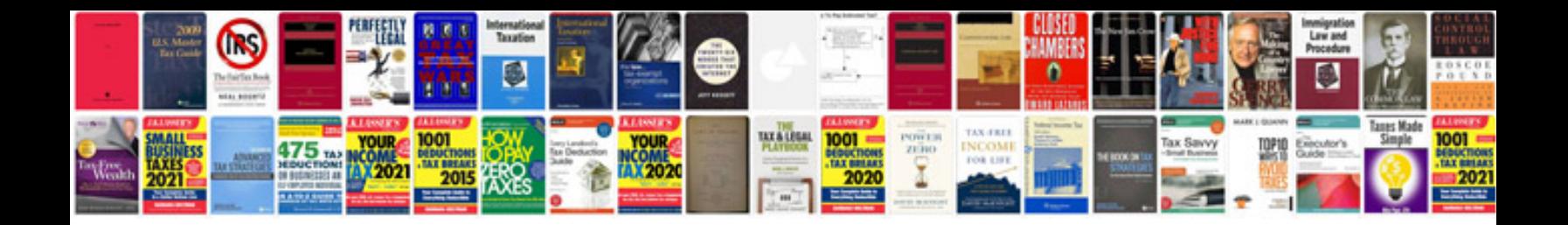

Polygon worksheet

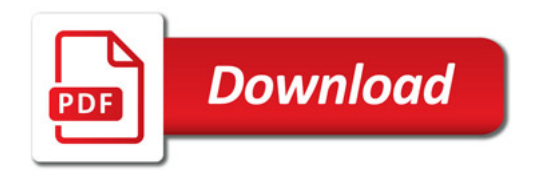

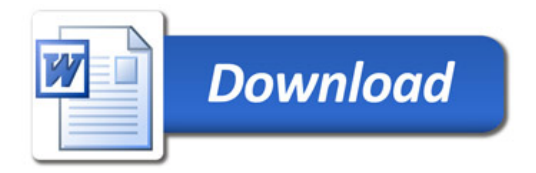